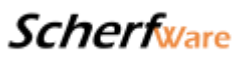

Modul 5.4 Versandlabel I

Kurzbeschreibung:

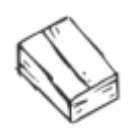

Erzeugen Sie automatisch individuelle Versandlabels Ihres Wunschdienstleisters

Langbeschreibung:

## Unsere Versandlösung um Ihnen das Leben zu erleichtern

Man sagt Effizienz bestimmt das Handwerk. Uns ist klar, dass man nicht alles bis zum letzten ausreizen sollte, dennoch gibt es Dinge mit denen man sich nicht mehr herumschlagen muss. Vorbei die Zeiten in denen Sie manuell Ihre Versandlabels ausgefüllt und in der Postfiliale bezahlt haben, mit diesem Modul automatisieren Sie Ihren Versand!

## **Eine der Stärken unseres Systems ist seine einfache und kosteneffiziente Erweiterbarkeit, mit nur wenigen Klicks können Sie zusätzliche Funktionen zu Ihrem bestehenden Shopsystem hinzu buchen.**

Die folgenden Inhalte erhalten Sie mit unserem Modul Versandlabel I.

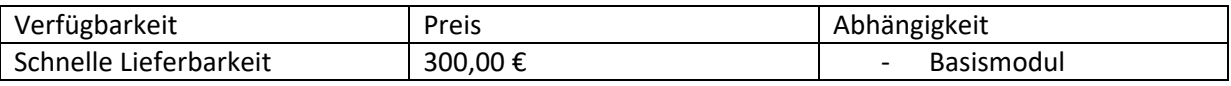

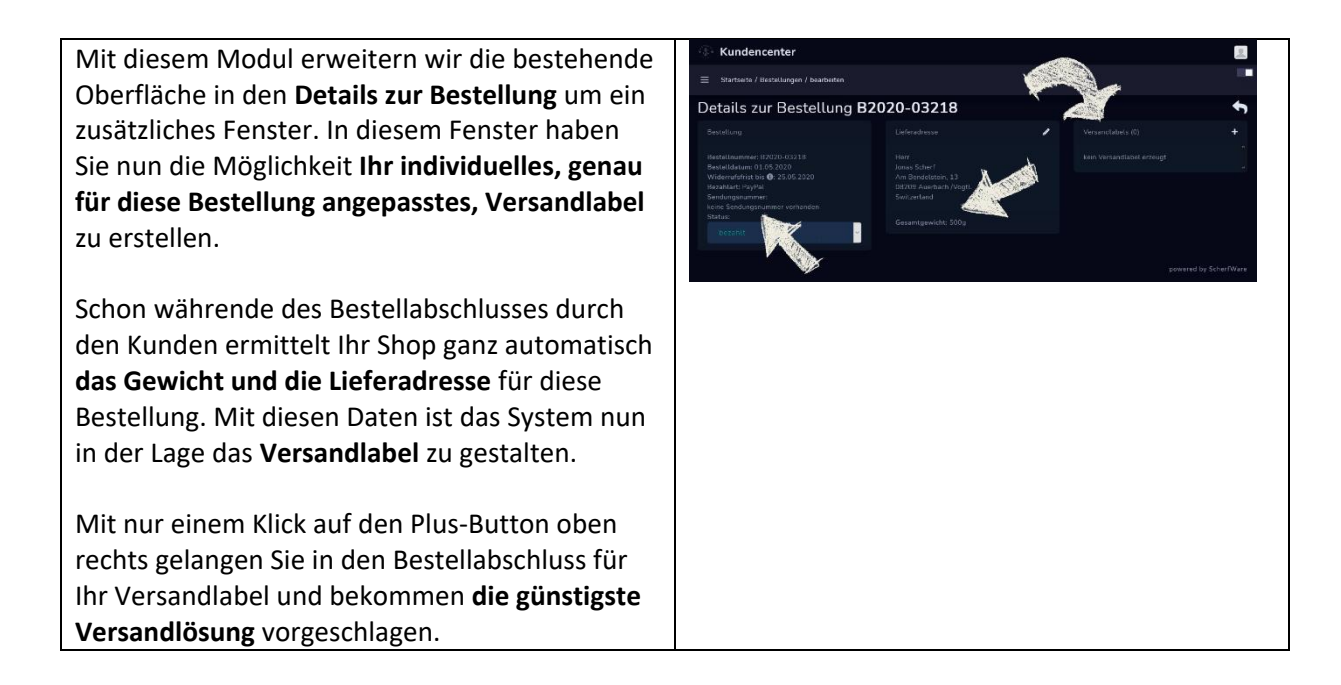

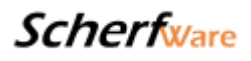

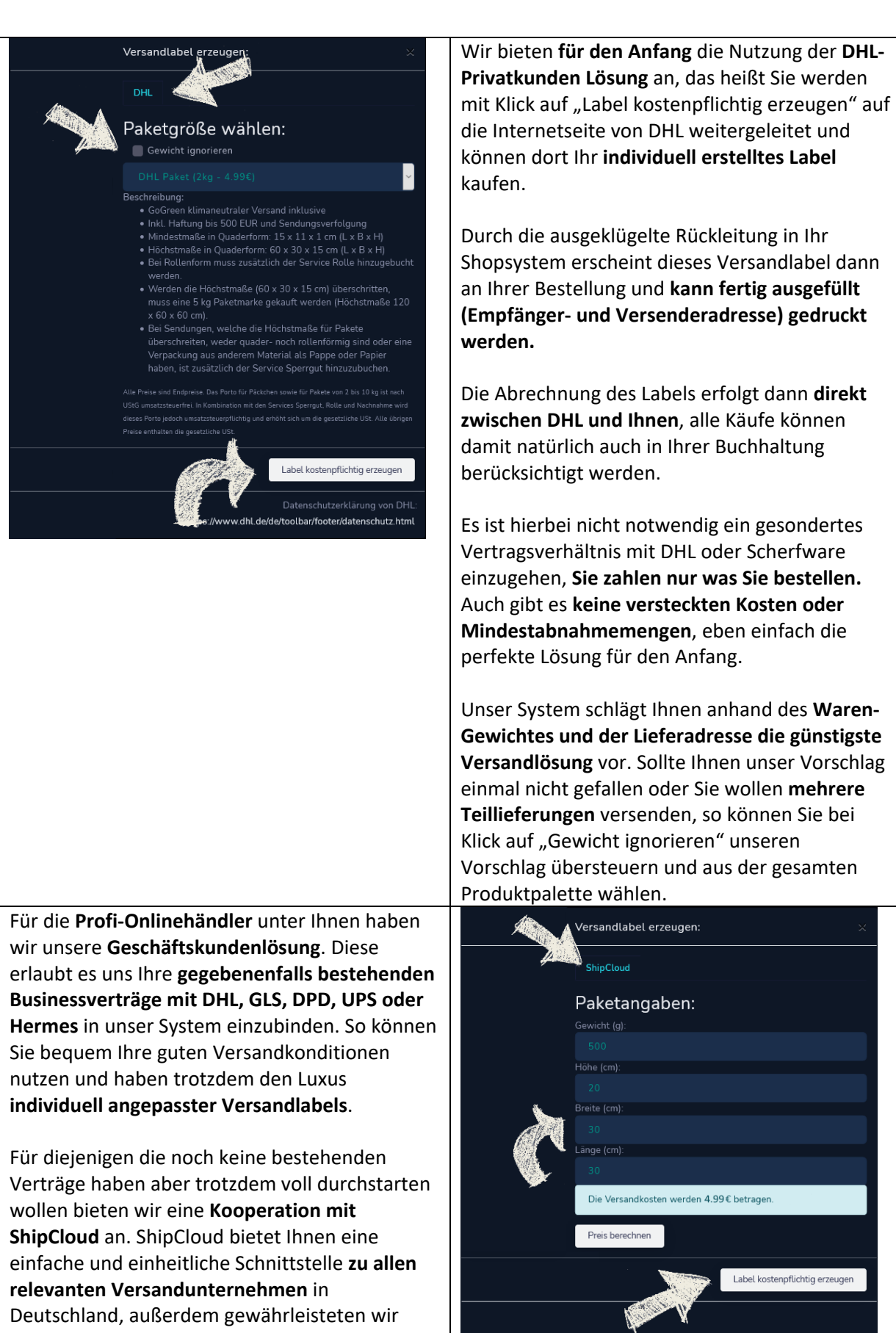

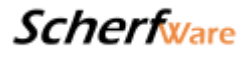

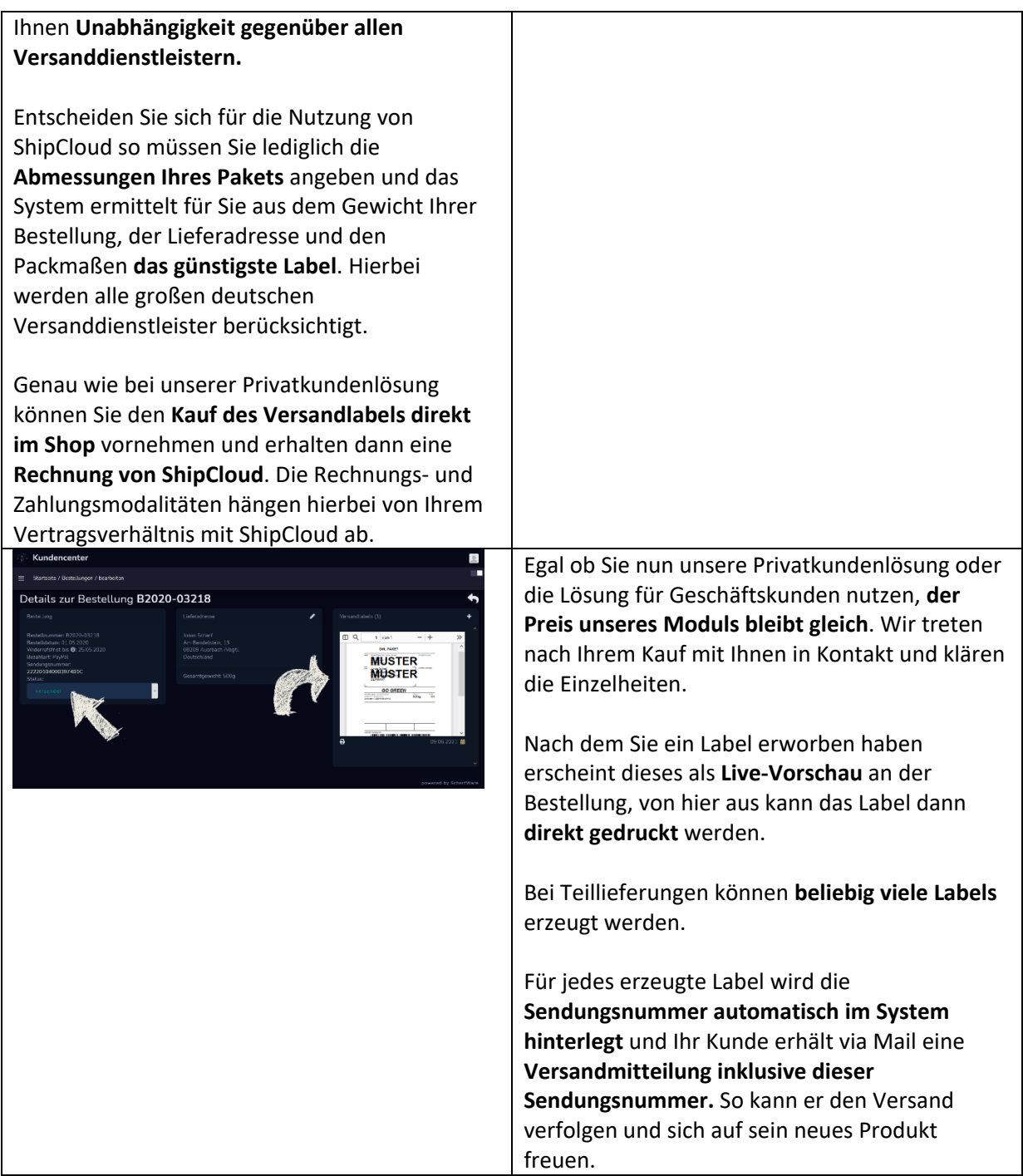

## **Scherfware**

Das erzeugte Versandlabel weißt **Ihre Adresse als Shopbetreiber, die Empfängeradresse Ihres Kunden und eine individuell wählbare Referenz** aus. Alle Daten werden vom System automatisiert zu Verfügung gestellt, Sie müssen sich keine Gedanken mehr machen und mögliche Übertragungsfehler sind auch ausgeschlossen.

**Die Referenznummer** dient der Zuordnung des Labels zum Paket nachdem Sie es gedruckt haben. Wählen Sie selbst eine für Sie passende Referenzierung, dies könnte zum Beispiel **Ihre interne Bestellnummer oder Ihre Kundennummer sein**. Die Anzahl der möglichen Zeichen richtet sich nach Ihrem Versanddienstleister, in der Regel stehen 20-40 Zeichen zur Verfügung. Bei Längenüberschreitungen wird der Inhalt abgeschnitten.

Übrigens, falls Sie Ihren Kunden für den **Rückversand** ebenfalls ein Label zur Verfügung stellen wollen so können Sie dies im **Retourenmenü analog zu Ihren Bestellungen** ebenfalls tun.

Ihnen ist das erzeugen von Versandlabels pro Bestellung noch zuviel Arbeit?

Schauen Sie sich doch mal unsere praktische **Stapelverarbeitung im Modul Versandlabel II** an. ;)

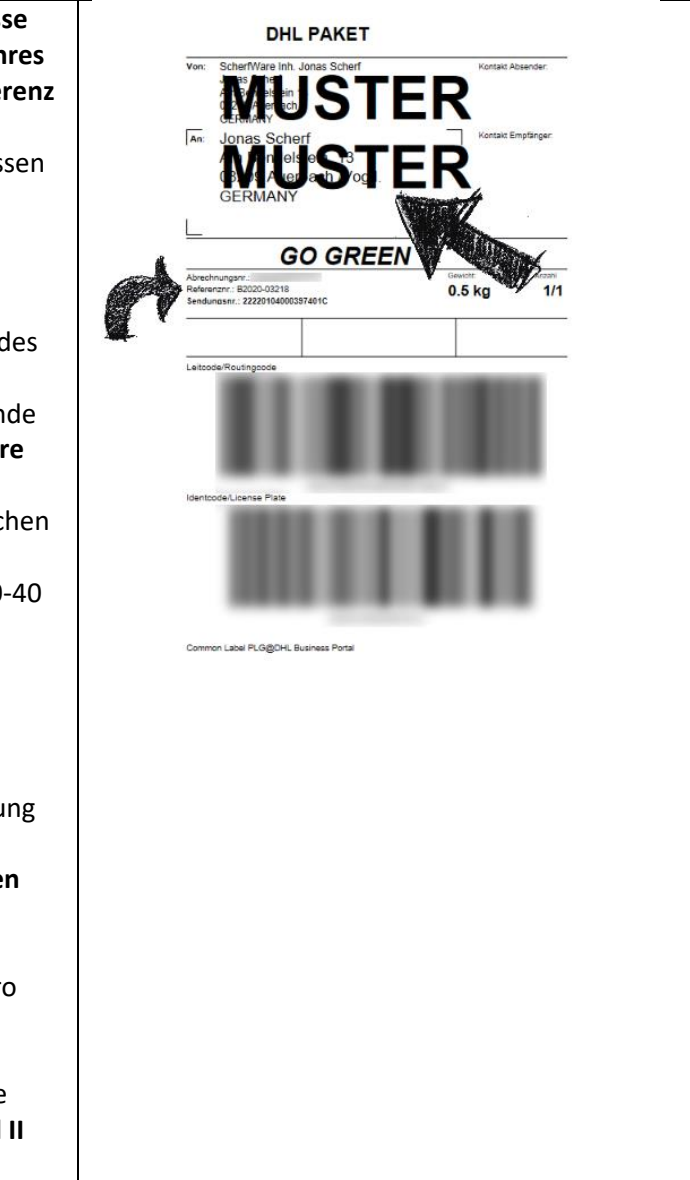

--> Auf den verwendeten Beispielbildern können Inhalte zu sehen sein welche nicht Umfang dieses Moduls sind, es besteht kein Anspruch auf Vollständigkeit. Inhalte werden je nach technischer Machbarkeit und Darstellungsmöglichkeit im Design angepasst

## • Versandlabel I:

o Im Betreiberbackend können an den Bestellungen Versandlabels erstellt werden.

o Die Versandlabel richten sich nach dem Gewicht der Artikel innerhalb einer Bestellung und können per Knopfdruck einzeln erzeugt werden.

o Die Referenz auf dem Versandlabel kann kundenspezifisch bestimmt werden. Bei Längenüberschreitung wird der Inhalt abgeschnitten, Anzahl der möglichen Zeichen richtet sich nach den Vorgaben der Versanddienstleister (i.d.R. 20-40 Zeichen).

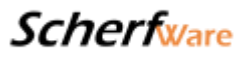

o Die erstellten Versandlabel werden automatisch gegenüber dem Shopbetreiber vom Versanddienstleister abgerechnet.

o Voraussetzung hierfür ist ein bestehendes Vertragsverhältnis des Betreibers mit wenigstens einem Versanddienstleister (Ausnahme: DHL-Privatkunden-API)